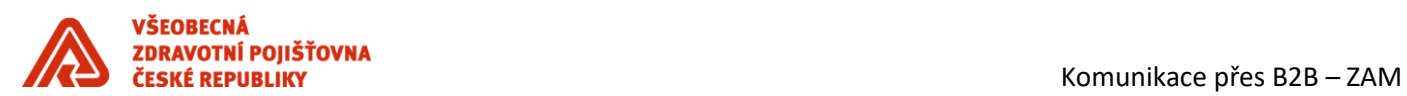

# *Komunikace přes B2B zaměstnavatelé*

# <span id="page-0-0"></span>*HISTORIE DOKUMENTU*

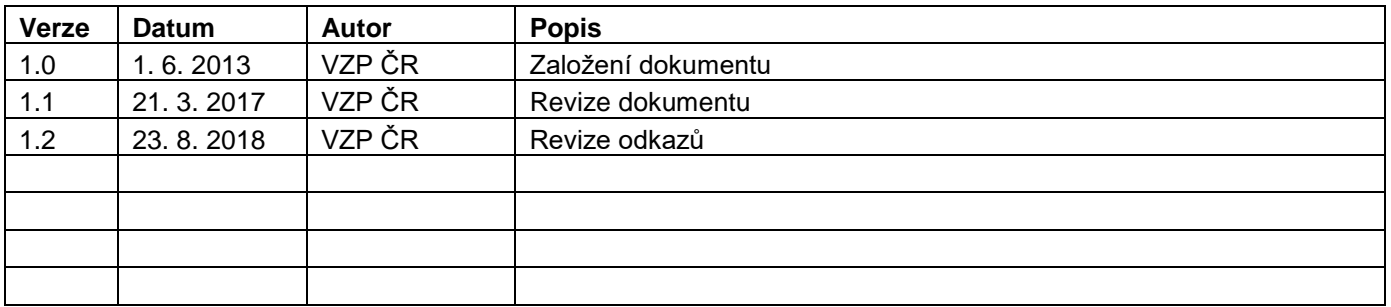

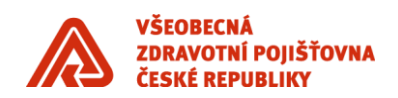

# **Obsah**

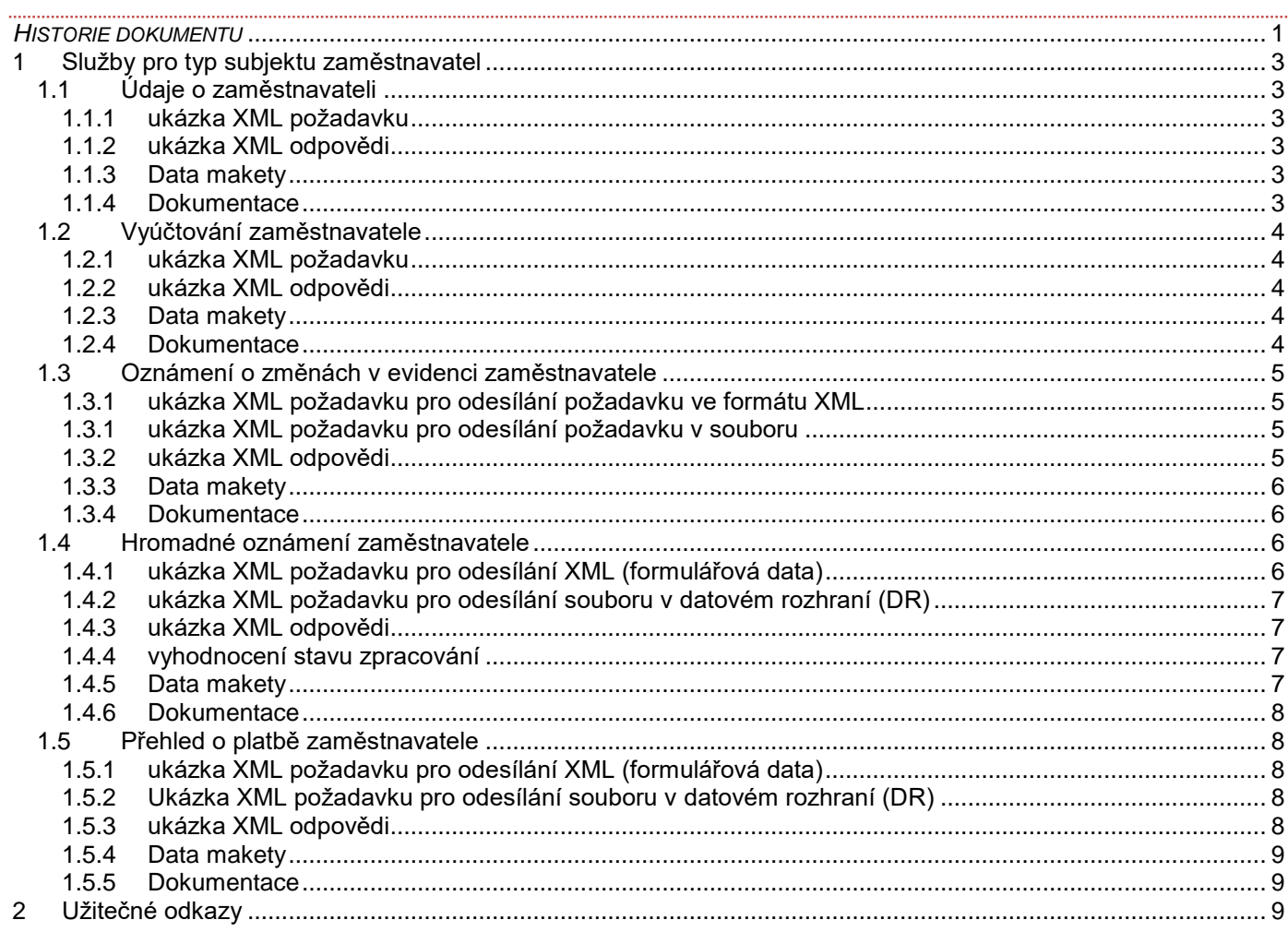

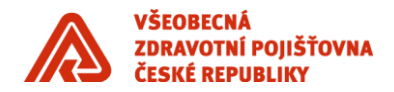

# <span id="page-2-0"></span>**1 Služby pro typ subjektu zaměstnavatel**

Všechny služby pro typ subjektu ZAM jsou asynchronní.

- **Údaje o zaměstnavateli** umožňuje získat z centrálního registru pojištěnců evidovaná data zaměstnavatelů.
- **Vyúčtování zaměstnavatele** umožňuje vytvořit tiskovou sestavu pro zadaného zaměstnavatele.
- **Oznámení o změnách v evidenci zaměstnavatele** umožňuje předávat do VZP ČR oznámení o změnách v evidenci zaměstnavatele v XML nebo souboru pdf.
- **Hromadné oznámení zaměstnavatele** umožňuje předávání oznámení o pojištěncích zaměstnavatele.
- **Přehled o platbě zaměstnavatele** umožňuje předávat přehled plateb zaměstnavatele VZP ČR.

# <span id="page-2-1"></span>**1.1 Údaje o zaměstnavateli**

#### <span id="page-2-2"></span>**1.1.1 ukázka XML požadavku**

```
<DataZamestnavateleB2BPozadavek xmlns="http://xmlns.gemsystem.cz/DataZamestnavateleB2B">
  <idZpravy>123456789012</idZpravy> # číslice, písmena, max 12 znaků
  <idSubjektu>0000000000</idSubjektu> # IČ + ČOJ, tedy ČPP
  <typSubjektu>zam</typSubjektu>
  <cisloZamestnavatele></cisloZamestnavatele>
</DataZamestnavateleB2BPozadavek>
```
# <span id="page-2-3"></span>**1.1.2 ukázka XML odpovědi**

<DataZamestnavateleB2BOdpoved xmlns="http://xmlns.gemsystem.cz/DataZamestnavateleB2B"> <korelace>123456789012</korelace> <udajeZamestnavatele> <cislo>00000000</cislo> <nazev>Fiktivní zaměstnavatel</nazev> <materskeUP> <kod>1900</kod> <nazev>Regionální pobočka PRAHA</nazev> </materskeUP> <bankovniSpojeni> <cisloUctu>123456789</cisloUctu> <kodBanky>0100</kodBanky> </bankovniSpojeni> </udajeZamestnavatele> </DataZamestnavateleB2BOdpoved>

*Kompletní možnosti odpovědi viz dokumentace*

# <span id="page-2-4"></span>**1.1.3 Data makety**

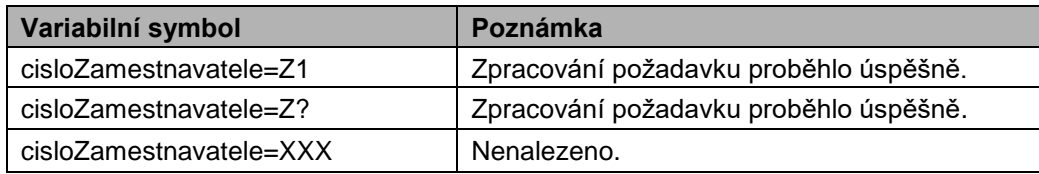

#### <span id="page-2-5"></span>**1.1.4 Dokumentace**

[https://media.vzpstatic.cz/media/Default/dokumenty/ekk/b2b\\_rozhrani\\_udaje\\_o\\_zamestnavateli.zip](https://media.vzpstatic.cz/media/Default/dokumenty/ekk/b2b_rozhrani_udaje_o_zamestnavateli.zip)

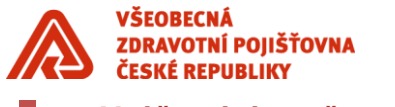

# <span id="page-3-0"></span>**1.2 Vyúčtování zaměstnavatele**

# <span id="page-3-1"></span>**1.2.1 ukázka XML požadavku**

<vyuctovaniZamestnavateleB2BPozadavek xmlns="http://xmlns.gemsystem.cz/VyuctovaniZamestnavateleB2B"> <idZpravy>123456789012</idZpravy> *# číslice, písmena, max 12 znaků* <idSubjektu>IČ + ČOJ</idSubjektu> <typSubjektu>zam</typSubjektu> <vyuctovaniZamestnavatele> <vyuctovatKeDni>RRRR-MM-DD</vyuctovatKeDni> <formatVystupu>application/pdf</formatVystupu> # *povolena pouze hodnota "application/pdf"* <formaPredani>portal</formaPredani> *# povolena pouze hodnota "portal"* </vyuctovaniZamestnavatele> </vyuctovaniZamestnavateleB2BPozadavek>

# <span id="page-3-2"></span>**1.2.2 ukázka XML odpovědi**

<vyuctovaniZamestnavateleB2BOdpoved xmlns="http://xmlns.gemsystem.cz/VyuctovaniZamestnavateleB2B"> <korelaceZpravy>123456789012</korelaceZpravy> <textOdpovedi>Podání bylo předáno ke zpracování.</textOdpovedi> <stavVyrizeniPozadavku>2</stavVyrizeniPozadavku> </vyuctovaniZamestnavateleB2BOdpoved>

<vyuctovaniZamestnavateleB2BOdpoved xmlns="http://xmlns.gemsystem.cz/VyuctovaniZamestnavateleB2B"> <korelaceZpravy>123456789012</korelaceZpravy>

 <textOdpovedi>Podání bylo zpracováno, protokol přiložen.</textOdpovedi> <dokument> <nazev>p12345678.pdf</nazev> <mime>application/pdf</mime> <obsah>obsah souboru zakódovaný v base64</obsah> </dokument>

<stavVyrizeniPozadavku>1</stavVyrizeniPozadavku>

</vyuctovaniZamestnavateleB2BOdpoved>

# <span id="page-3-3"></span>**1.2.3 Data makety**

Maketa rozlišuje hodnoty přijaté v požadavku v elementu *vyuctovaniZamestnavateleB2BPozadavek/ idSubjektu*  (číslo zaměstnavatele) a sestavuje odpovědi dle následující tabulky:

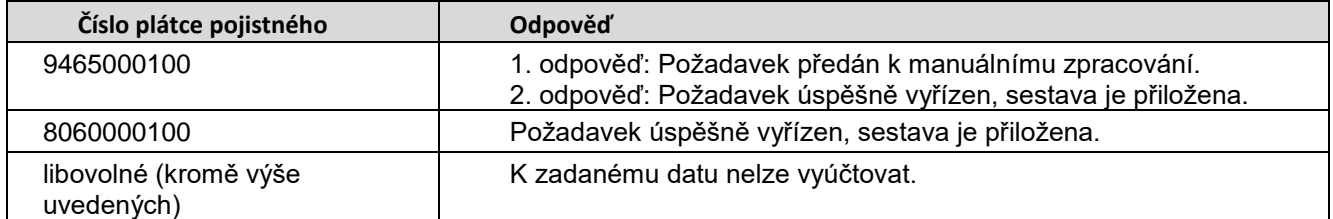

# <span id="page-3-4"></span>**1.2.4 Dokumentace**

[https://media.vzpstatic.cz/media/Default/dokumenty/ekk/b2b\\_rozhrani\\_vyuctovani\\_zamestnavatele.zip](https://media.vzpstatic.cz/media/Default/dokumenty/ekk/b2b_rozhrani_vyuctovani_zamestnavatele.zip)

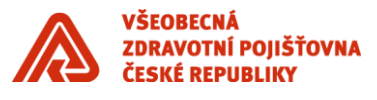

<span id="page-4-0"></span>**1.3 Oznámení o změnách v evidenci zaměstnavatele**

#### <span id="page-4-1"></span>**1.3.1 ukázka XML požadavku pro odesílání požadavku ve formátu XML**

<oznameniUdajuZamestnavateleB2BPozadavek xmlns="http://xmlns.gemsystem.cz/oznameniUdajuZamestnavateleB2B"> <idZpravy>123456789012</idZpravy> *# číslice, písmena, max 12 znaků* <idSubjektu>0000000000</idSubjektu> *# ČPP (IČ + ČOJ)* <typSubjektu>zam</typSubjektu> <oznameniUdajuZamestnavatele> <oznameni> <ico>00000000</ico> *# IČ firmy tak, jak je uvedeno v obchodním rejstříku* <nazev>Import Export</nazev> <obchodniNazev>Import Export, a. s.</obchodniNazev> *# Název firmy tak, jak je uveden v obchodním rejstříku* <pravniForma>akciová společnost</pravniForma> <pravniSubjektivita>pravnickaOsoba</pravniSubjektivita> # *Povolené hodnoty – fyzickaOsoba, pravnickaOsoba, bezPravniSubjektivity* <adresaSidla> <ulice>U Lesa 5</ulice> <obec>Samota</obec> <psc>12345</psc> </adresaSidla> <telefon zmena="true">+420 123 123 123</telefon> <bankovniSpojeni> <cisloUctu zmena="false">1234567890</cisloUctu> <kodBanky zmena="false">0111</kodBanky> </bankovniSpojeni> <denSplatnosti zmena="false">20</denSplatnosti> <zmenaOd>05/2011</zmenaOd> </oznameni> </oznameniUdajuZamestnavatele> </oznameniUdajuZamestnavateleB2BPozadavek>

#### <span id="page-4-2"></span>**1.3.1 ukázka XML požadavku pro odesílání požadavku v souboru**

<oznameniUdajuZamestnavateleB2BPozadavek> <idZpravy>123456789012</idZpravy> *# číslice, písmena, max 12 znaků* <idSubjektu>0000000000</idSubjektu> *# ČPP (IČ + ČOJ)* <typSubjektu>zam</typSubjektu> <oznameniUdajuZamestnavatele> <dokument> <nazev>12345678.pdf</ico> *# název souboru datového rozhraní* <mime>application/pdf</mime> <obsah>obsah souboru zakódovaný v base64</obsah> </dokument> </oznameniUdajuZamestnavatele> </oznameniUdajuZamestnavateleB2BPozadavek>

# <span id="page-4-3"></span>**1.3.2 ukázka XML odpovědi**

<oznameniUdajuZamestnavateleB2BOdpoved> <korelaceZpravy>123456789</korelaceZpravy> <textOdpovedi>Požadavek předán k manuálnímu zpracování</textOdpovedi> <stavVyrizeniPozadavku>2</stavVyrizeniPozadavku> </oznameniUdajuZamestnavateleB2BOdpoved>

*Pokud tuto odpověď obdrží klient na produkčním prostředí, kontaktujte pojišťovnu [\(ekk@vzp.cz\)](mailto:ekk@vzp.cz) a uveďte messageID zprávy, je třeba ruční zásah pracovníka pojišťovny. K tomuto stavu dochází v případě zpochybněného zůstatku stavu účtu zaměstnavatele.*

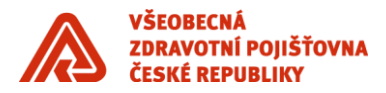

<oznameniUdajuZamestnavateleB2BOdpoved> <korelaceZpravy>123456789</korelaceZpravy> <textOdpovedi>Požadavek zpracován bez chyby.</textOdpovedi> <dokument> <nazev>p123456.pdf</nazev> <mime>application/pdf</mime>

<obsah>obsah souboru zakódovaný v base64</obsah>

</dokument>

<stavVyrizeniPozadavku>1</stavVyrizeniPozadavku>

</oznameniUdajuZamestnavateleB2BOdpoved>

# <span id="page-5-0"></span>**1.3.3 Data makety**

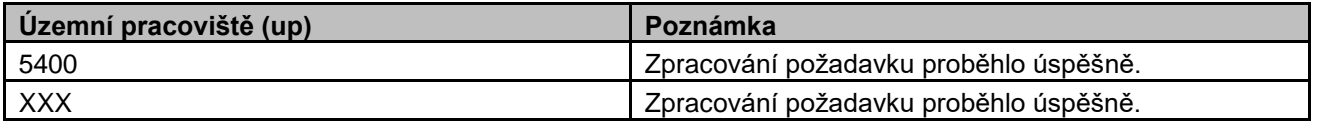

#### <span id="page-5-1"></span>**1.3.4 Dokumentace**

[https://media.vzpstatic.cz/media/Default/dokumenty/ekk/b2b\\_rozhrani\\_oznameni\\_o\\_zmenach\\_v\\_evidenci\\_zam](https://media.vzpstatic.cz/media/Default/dokumenty/ekk/b2b_rozhrani_oznameni_o_zmenach_v_evidenci_zamestnavatele.zip) [estnavatele.zip](https://media.vzpstatic.cz/media/Default/dokumenty/ekk/b2b_rozhrani_oznameni_o_zmenach_v_evidenci_zamestnavatele.zip)

# <span id="page-5-2"></span>**1.4 Hromadné oznámení zaměstnavatele**

#### **1.4.1 ukázka XML požadavku pro odesílání XML (formulářová data)**

<span id="page-5-3"></span>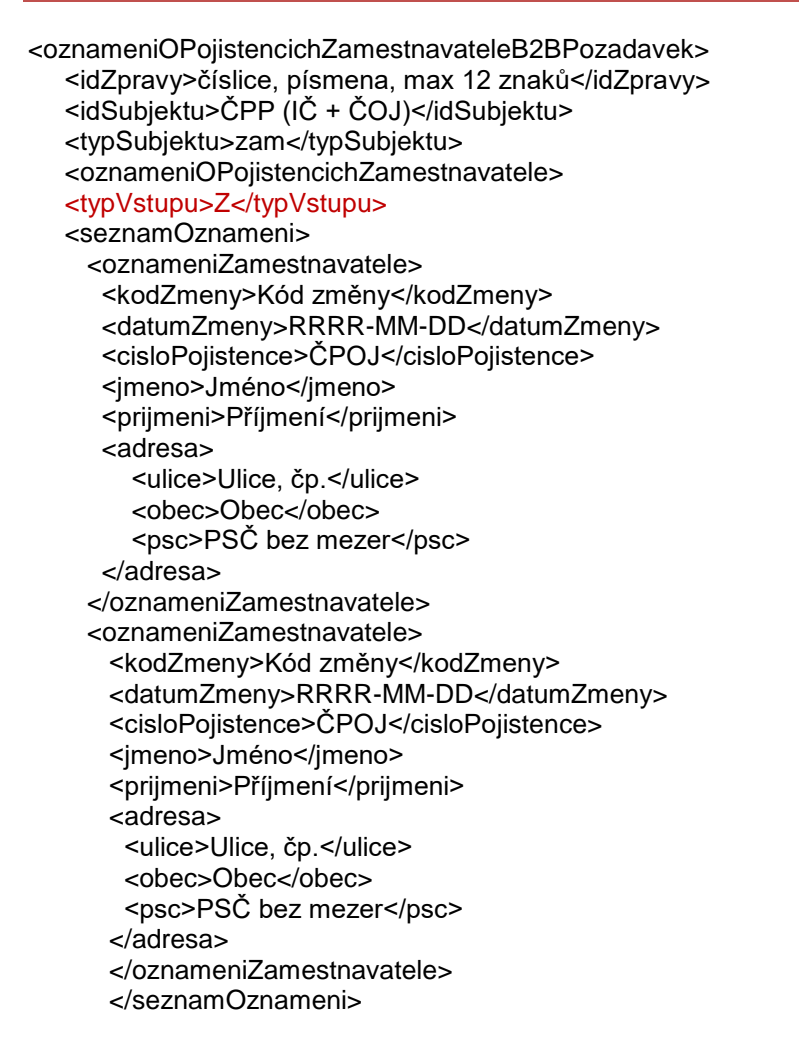

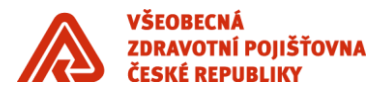

 </oznameniOPojistencichZamestnavatele> </oznameniOPojistencichZamestnavateleB2BPozadavek>

#### <span id="page-6-0"></span>**1.4.2 ukázka XML požadavku pro odesílání souboru v datovém rozhraní (DR)**

<oznameniOPojistencichZamestnavateleB2BPozadavek> <idZpravy>číslice, písmena, max 12 znaků</idZpravy> <idSubjektu>ČPP (IČ + ČOJ)</idSubjektu> <typSubjektu>zam</typSubjektu> <oznameniOPojistencichZamestnavatele> <typVstupu>S</typVstupu> <dokument> <nazev>název souboru</nazev> <mime>text/plain</mime> <obsah>obsah souboru v base64</obsah> </dokument> </oznameniOPojistencichZamestnavatele>

</oznameniOPojistencichZamestnavateleB2BPozadavek>

# <span id="page-6-1"></span>**1.4.3 ukázka XML odpovědi**

<oznameniOPojistencichZamestnavateleB2BOdpoved> <korelaceZpravy>123456789012</korelaceZpravy> <textOdpovedi>Požadavek zpracován bez chyby.</textOdpovedi> <dokument> <nazev>p0000000000.pdf</nazev> <mime>application/pdf</mime> <obsah>obsah souboru zakódovaný v base64</obsah> </dokument> <stavVyrizeniPozadavku>1</stavVyrizeniPozadavku> </oznameniOPojistencichZamestnavateleB2BOdpoved>

#### <span id="page-6-2"></span>**1.4.4 vyhodnocení stavu zpracování**

#### **Cílový stav – Zpracováno**

- stavVyrizeniPozadavku: 1
- textOdpovedi: Požadavek zpracován bez chyby.

#### **Cílový stav – Odmítnuto**

- stavVyrizeniPozadavku: 1
- textOdpovedi: Požadavek zpracován s chybou.

#### **Cílový stav – Požadavek předán k manuálnímu zpracování**

- stavVyrizeniPozadavku: 2
- textOdpovedi: Požadavek předán k manuálnímu zpracování

*Pokud tuto odpověď obdrží klient na produkčním prostředí, kontaktujte pojišťovnu [\(ekk@vzp.cz\)](mailto:ekk@vzp.cz) a uveďte messageID zprávy, je třeba ruční zásah pracovníka pojišťovny. K tomuto stavu dochází např., pokud je zaměstnavatel v evidenci VZP ukončen.*

#### <span id="page-6-3"></span>**1.4.5 Data makety**

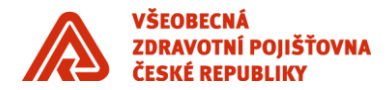

Maketa zpracuje jakýkoliv validní požadavek tak, že postupně odešle následující dvě odpovědi:

- 1. "Požadavek předán k manuálnímu zpracování." (stavVyrizeniPozadavku = 2)
- 2. "Požadavek zpracován bez chyby." (stavVyrizeniPozadavku = 1, odpověď obsahuje dokument)

#### <span id="page-7-0"></span>**1.4.6 Dokumentace**

[https://media.vzpstatic.cz/media/Default/dokumenty/ekk/b2b\\_rozhrani\\_oznameni\\_o\\_pojistencich\\_zamestnavatel](https://media.vzpstatic.cz/media/Default/dokumenty/ekk/b2b_rozhrani_oznameni_o_pojistencich_zamestnavatele.zip) [e.zip](https://media.vzpstatic.cz/media/Default/dokumenty/ekk/b2b_rozhrani_oznameni_o_pojistencich_zamestnavatele.zip)

# <span id="page-7-1"></span>**1.5 Přehled o platbě zaměstnavatele**

# <span id="page-7-2"></span>**1.5.1 ukázka XML požadavku pro odesílání XML (formulářová data)**

<prehledPlatbyZamestnavateleB2BPozadavek xmlns="http://xmlns.gemsystem.cz/PrehledPlatbyZamestnavateleB2B"> <idZpravy>číslice, písmena, max 12 znaků</idZpravy> <idSubjektu>ČPOJ (IČ + ČOJ)</idSubjektu> <typSubjektu>zam</typSubjektu> <prehledPlatbyZamestnavatele> <prehled> <mesic>MM</mesic> <rok>RRRR</rok> <pocetZamestnancu>počet</pocetZamestnancu> <soucetZakladu>Kč.hal</soucetZakladu> <soucetPojistneho>Kč.hal</soucetPojistneho> <datumSplatnosti>RRRR-MM-DD</datumSplatnosti> <datumPredani>RRRR-MM-DD</datumPredani> </prehled> </prehledPlatbyZamestnavatele> </prehledPlatbyZamestnavateleB2BPozadavek>

#### <span id="page-7-3"></span>**1.5.2 Ukázka XML požadavku pro odesílání souboru v datovém rozhraní (DR)**

```
<prehledPlatbyZamestnavateleB2BPozadavek 
xmlns="http://xmlns.gemsystem.cz/PrehledPlatbyZamestnavateleB2B"> 
<idZpravy>číslice, písmena, max 12 znaků</idZpravy>
  <idSubjektu>ČPOJ (IČ + ČOJ)</idSubjektu>
  <typSubjektu>zam</typSubjektu>
  <prehledPlatbyZamestnavatele>
  <dokument>
      <nazev>Název souboru datového rozhraní</nazev>
      <mime>text/plain</mime>
      <obsah>obsah souboru v base64</obsah>
  </dokument>
   </prehledPlatbyZamestnavatele>
</prehledPlatbyZamestnavateleB2BPozadavek>
```
# <span id="page-7-4"></span>**1.5.3 ukázka XML odpovědi**

<prehledPlatbyZamestnavateleB2BOdpoved> <korelaceZpravy>123456789</korelaceZpravy> <textOdpovedi>Požadavek zpracován bez chyby.</textOdpovedi> <dokument> <nazev>p12345678.pdf</nazev> <mime>application/pdf</mime> <obsah></obsah> </dokument> <stavVyrizeniPozadavku>1</stavVyrizeniPozadavku> </prehledPlatbyZamestnavateleB2BOdpoved>

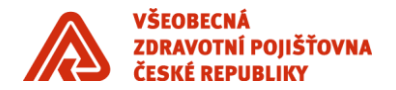

<prehledPlatbyZamestnavateleB2BOdpoved> <korelaceZpravy>123456789</korelaceZpravy> <textOdpovedi>Požadavek předán k manuálnímu zpracování</textOdpovedi> <stavVyrizeniPozadavku>2</stavVyrizeniPozadavku> </prehledPlatbyZamestnavateleB2BOdpoved>

Pokud tuto odpověď obdrží klient na produkčním prostředí, kontaktujte pojišťovnu [\(ekk@vzp.cz\)](mailto:ekk@vzp.cz) a uveďte messageID zprávy, je třeba ruční zásah pracovníka pojišťovny.

# <span id="page-8-0"></span>**1.5.4 Data makety**

Maketa zpracuje jakýkoliv validní požadavek tak, že postupně odešle následující dvě odpovědi:

- 1. "Požadavek předán k manuálnímu zpracování." (stavVyrizeniPozadavku = 2)
- 2. "Požadavek zpracován bez chyby." (stavVyrizeniPozadavku = 1, odpověď obsahuje dokument)

#### <span id="page-8-1"></span>**1.5.5 Dokumentace**

[https://media.vzpstatic.cz/media/Default/dokumenty/ekk/b2b\\_rozhrani\\_prehled\\_o\\_platbe\\_zamestnavatele.zip](https://media.vzpstatic.cz/media/Default/dokumenty/ekk/b2b_rozhrani_prehled_o_platbe_zamestnavatele.zip)

#### <span id="page-8-2"></span>**2 Užitečné odkazy**

Metodika předávání dat elektronickou cestou včetně popisu datového rozhraní hromadného oznámení zaměstnavatele a přehledu o platbě pojistného na zdravotní pojištění zaměstnavatele –

[https://www.vzp.cz/platci/informace/povinnosti-platcu-metodika/3-5-predavani-dat-od-zamestnavatele-elektronickou](https://www.vzp.cz/platci/informace/povinnosti-platcu-metodika/3-5-predavani-dat-od-zamestnavatele-elektronickou-cestou)[cestou](https://www.vzp.cz/platci/informace/povinnosti-platcu-metodika/3-5-predavani-dat-od-zamestnavatele-elektronickou-cestou)